# **C.LA.S.S.E. Home**

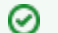

#### **Benvenuto nel tuo nuovo spazio!**

Gli spazi Confluence sono ottimi per condividere contenuti e notizie con il tuo team. Questa è la tua pagina iniziale. Ora mostra le attività recenti dello spazio, ma puoi personalizzarla come preferisci.

### Completa questi compiti per iniziare

- Modifica questa pagina iniziale Fai clic su Modifica in altro a destra di questa schermata per modificare la pagina iniziale del tuo Spazio
- Crea la tua prima pagina Fai clic sul bottone Crea nell'intestazione per iniziare
- Personalizza il tuo Spazio Fai clic su Configura Barra Laterale nel pannello a sinistra per aggiornare logo e dettagli dello spazio
- Imposta permessi Fai clic su Strumenti Spazio nella barra laterale sinistra per aggiornare i permessi e fornire accesso ad altri

# Attività recenti dello spazio

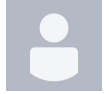

[Michele Filippo Gambaro](https://wiki.u-gov.it/confluence/display/~m.gambaro@cineca.it) [Somministrazione test TECO: Guida operativa studente 2023](https://wiki.u-gov.it/confluence/display/ADM/Somministrazione+test+TECO%3A+Guida+operativa+studente+2023) updated Dec 14, 2023 [view change](https://wiki.u-gov.it/confluence/pages/diffpagesbyversion.action?pageId=381588864&selectedPageVersions=48&selectedPageVersions=47)

[Somministrazione test TECO: Guida operativa Tutor d'aula](https://wiki.u-gov.it/confluence/display/ADM/Somministrazione+test+TECO%3A+Guida+operativa+Tutor+d%27aula) updated Dec 13, 2023 [view change](https://wiki.u-gov.it/confluence/pages/diffpagesbyversion.action?pageId=378962117&selectedPageVersions=34&selectedPageVersions=33)

[Somministrazione test TECO: Guida operativa studente di aree che](https://wiki.u-gov.it/confluence/display/ADM/Somministrazione+test+TECO%3A+Guida+operativa+studente+di+aree+che+prevedono+il+solo+TECO+Trasversale)  [prevedono il solo TECO Trasversale](https://wiki.u-gov.it/confluence/display/ADM/Somministrazione+test+TECO%3A+Guida+operativa+studente+di+aree+che+prevedono+il+solo+TECO+Trasversale) updated Oct 20, 2023 [view change](https://wiki.u-gov.it/confluence/pages/diffpagesbyversion.action?pageId=382668328&selectedPageVersions=19&selectedPageVersions=18) [Somministrazione test TECO: Guida operativa Responsabile](https://wiki.u-gov.it/confluence/display/ADM/Somministrazione+test+TECO%3A+Guida+operativa+Responsabile+disciplinare+di+Ateneo)  [disciplinare di Ateneo](https://wiki.u-gov.it/confluence/display/ADM/Somministrazione+test+TECO%3A+Guida+operativa+Responsabile+disciplinare+di+Ateneo) updated Oct 12, 2023 [view change](https://wiki.u-gov.it/confluence/pages/diffpagesbyversion.action?pageId=378962207&selectedPageVersions=25&selectedPageVersions=24)

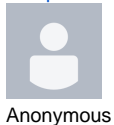

[Piattaforma Cineca QUID da casa: Guida operativa candidati](https://wiki.u-gov.it/confluence/display/ADM/Piattaforma+Cineca+QUID+da+casa%3A+Guida+operativa+candidati) updated Sep 29, 2023 [view change](https://wiki.u-gov.it/confluence/pages/diffpagesbyversion.action?pageId=361993028&selectedPageVersions=82&selectedPageVersions=81)

# Contributori allo spazio

- [Michele Filippo Gambaro](https://wiki.u-gov.it/confluence/display/~m.gambaro%40cineca.it) (155 days ago)
- $\bullet$ [Marta Giani](https://wiki.u-gov.it/confluence/display/~m.giani%40cineca.it) (261 days ago)
- [Francesco Mazza](https://wiki.u-gov.it/confluence/display/~f.mazza%40cineca.it) (360 days ago)
- [Luca Mingozzi](https://wiki.u-gov.it/confluence/display/~l.mingozzi%40cineca.it) (903 days ago)
- [Barbara Falcioni](https://wiki.u-gov.it/confluence/display/~b.falcioni%40cineca.it) (926 days ago)
- [...](#)